## **Funzioni in Lib**

[Prendere campi da una tabella attraverso id o rowid](https://wiki.nuvolaitalsoft.it/doku.php?id=sviluppo:funzionelibcod)(? Sistemare Descrizione)

22 visualizzazioni.

From: <https://wiki.nuvolaitalsoft.it/>- **wiki**

Permanent link: **[https://wiki.nuvolaitalsoft.it/doku.php?id=sviluppo:funzioni\\_libreria](https://wiki.nuvolaitalsoft.it/doku.php?id=sviluppo:funzioni_libreria)**

Last update: **2024/10/15 09:45**

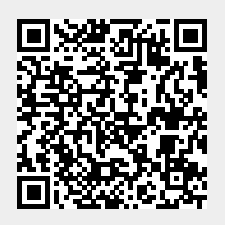